# <span id="page-0-0"></span>Efficient Rational Creative Telescoping

Hui Huang

Symbolic Computation Group University of Waterloo

Joint work with Mark Giesbrecht, George Labahn and Eugene Zima

## **Outline**

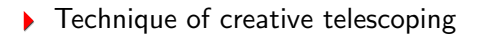

#### ▶ New algorithm for bivariate rational functions

GIVEN f(n, k), FIND g(n, k) and  $c_0(n), \ldots, c_p(n)$  s.t.

 $c_0(n)f(n, k) + \cdots + c_0(n)f(n + \rho, k) = q(n, k + 1) - q(n, k)$ 

GIVEN  $f(n, k)$ , FIND  $g(n, k)$  and  $c_0(n), \ldots, c_p(n)$  s.t.

 $c_0(n)f(n, k) + \cdots + c_o(n)f(n + \rho, k) = q(n, k + 1) - q(n, k)$ 

Then  $F(n) = \sum_{k=0}^{n} f(n, k)$  satisfies

 $c_0(n)F(n) + \cdots + c_n(n)F(n + p) =$ explicit(n).

GIVEN f(n, k), FIND g(n, k) and  $c_0(n), \ldots, c_n(n)$  s.t.

 $c_0(n)f(n, k) + \cdots + c_0(n)f(n + \rho, k) = q(n, k + 1) - q(n, k)$ 

Then  $F(n) = \sum_{k=0}^{n} f(n, k)$  satisfies

 $c_0(n)F(n) + \cdots + c_0(n)F(n + \rho) =$ explicit(n).

Example. GIVEN  $\binom{n}{k}$  $_{k}^{n}$ ), FIND  $\frac{k}{k-n-1}$  $\binom{n}{k}$  $\binom{n}{k}$  and  $-2$ , 1 s.t.

$$
-2\binom{n}{k} + \binom{n+1}{k} = \frac{(k+1)}{(k+1)-n-1}\binom{n}{k+1} - \frac{k}{k-n-1}\binom{n}{k}
$$

Then  $F(n) = \sum_{k=0}^{n} {n \choose k}$  $_{\mathrm{k}}^{\mathrm{n}})$  satisfies

 $-2F(n) + F(n + 1) = 0.$ 

Huang, SCG, UW [Creative Telescoping](#page-0-0) 3/13

GIVEN  $f(n, k)$ , FIND  $g(n, k)$  and  $c_0(n), \ldots, c_p(n)$  s.t.

 $c_0(n)f(n, k) + \cdots + c_o(n)f(n + \rho, k) = q(n, k + 1) - q(n, k)$ 

Then  $F(n) = \sum_{k=0}^{n} f(n, k)$  satisfies

 $c_0(n)F(n) + \cdots + c_n(n)F(n + p) =$ explicit(n).

GIVEN f(n, k), FIND g(n, k) and  $c_0(n), \ldots, c_p(n)$  s.t.

$$
\bigl(c_0(n)+\cdots+c_\rho(n)\sigma_n^\rho\,\bigr)\bigl(f(n,k)\bigr)\;=\;(\sigma_k-1)\bigl(g(n,k)\bigr)
$$

Then  $F(n) = \sum_{k=0}^{n} f(n, k)$  satisfies

$$
c_0(n)F(n) + \cdots + c_{\rho}(n)F(n + \rho) = \text{explicit}(n).
$$

Notation. 
$$
\sigma_n(f(n,k)) = f(n+1,k), \sigma_k(f(n,k)) = f(n,k+1),
$$
  
and  $\Delta_k = \sigma_k - 1$ .

GIVEN f(n, k), FIND g(n, k) and  $c_0(n), \ldots, c_p(n)$  s.t.

$$
\bigl(c_0(n)+\cdots+c_{\rho}(n)\sigma_n^{\rho}\,\bigr)(f(n,k))\;=\;\Delta_k\bigl(g(n,k)\bigr)
$$

Then  $F(n) = \sum_{k=0}^{n} f(n, k)$  satisfies

$$
c_0(n)F(n) + \cdots + c_{\rho}(n)F(n + \rho) = \text{explicit}(n).
$$

Notation. 
$$
\sigma_n(f(n, k)) = f(n + 1, k), \sigma_k(f(n, k)) = f(n, k + 1),
$$
  
and  $\Delta_k = \sigma_k - 1$ .

GIVEN f(n, k), FIND g(n, k) and  $c_0(n), \ldots, c_p(n)$  s.t.

$$
\frac{(c_0(n) + \dots + c_p(n)\sigma_n^p)}{\text{telescoper}}(f(n,k)) = \Delta_k \underbrace{\left(g(n,k)\right)}_{\text{tertificate}}
$$
\nThen

\n
$$
F(n) = \sum_{k=0}^{n} f(n,k) \text{ satisfies}
$$

$$
c_0(n)F(n) + \cdots + c_{\rho}(n)F(n + \rho) = \text{explicit}(n).
$$

Notation. 
$$
\sigma_n(f(n,k)) = f(n+1,k), \sigma_k(f(n,k)) = f(n,k+1),
$$
  
and  $\Delta_k = \sigma_k - 1$ .

Generations of creative telescoping algorithms

- 1 Elimination in operator algebras / Sister Celine's algorithm (since  $\approx$  1947)
- 2 Zeilberger's algorithm and its generalizations (since  $\approx$  1990)
- **3** The Apagodu-Zeilberger ansatz (since  $\approx$  2005)

4 Hermite-like reduction based methods (since  $\approx 2010$ )

Generations of creative telescoping algorithms

- 1 Elimination in operator algebras / Sister Celine's algorithm (since  $\approx$  1947)
- 2 Zeilberger's algorithm and its generalizations (since  $\approx$  1990)
- **3** The Apagodu-Zeilberger ansatz (since  $\approx$  2005)

4 Hermite-like reduction based methods (since  $\approx 2010$ )

Example.  $\frac{-10n}{(nk+1)(n(k+10)+1)} + \frac{nk}{(n+2k)}$  $\frac{n k}{(n+2k)^2+2} - \frac{n(k+1)}{(n+2k+2)^2}$  $\frac{n(k+1)}{(n+2k+2)^2+2} + \frac{n(k+11)}{(n+2k+22)^2}$  $(n+2k+22)^2+2$ 

$$
\text{Example. } \underbrace{\frac{-10n}{(nk+1)(n(k+10)+1)} + \frac{nk}{(n+2k)^2+2} - \frac{n(k+1)}{(n+2k+2)^2+2} + \frac{n(k+11)}{(n+2k+22)^2+2}}_{f}
$$

Example.
$$
\frac{-10n}{(nk+1)(n(k+10)+1)} + \frac{nk}{(n+2k)^2+2} - \frac{n(k+1)}{(n+2k+2)^2+2} + \frac{n(k+11)}{(n+2k+22)^2+2}
$$

$$
f = \Delta_k \left(\frac{g_0}{g_0}\right) + \frac{nk}{(n+2k)^2+2}
$$

$$
\sum_{j=1}^{10} \frac{1}{n(k+j)+1} + \sum_{j=1}^{10} \frac{n(k+j)}{(n+2k+2j)^2+2}
$$

Example. 
$$
\frac{-10n}{(nk+1)(n(k+10)+1)} + \frac{nk}{(n+2k)^2+2} - \frac{n(k+1)}{(n+2k+2)^2+2} + \frac{n(k+11)}{(n+2k+22)^2+2}
$$

$$
f = \Delta_k \left(g_0\right) + \frac{nk}{(n+2k)^2+2}
$$

$$
\sigma_n(f) = \Delta_k \left(g_1\right) + \frac{(n+1)k}{(n+2k+1)^2+2}
$$

Example.
$$
\frac{-10n}{(nk+1)(n(k+10)+1)} + \frac{nk}{(n+2k)^2+2} - \frac{n(k+1)}{(n+2k+2)^2+2} + \frac{n(k+11)}{(n+2k+22)^2+2}
$$

$$
f = \Delta_k \left(g_0\right) + \frac{nk}{(n+2k)^2+2}
$$

$$
\sigma_n(f) = \Delta_k \left(g_1\right) + \frac{(n+1)k}{(n+2k+1)^2+2}
$$

$$
\sigma_n^2(f) = \Delta_k \left(g_2\right) + \frac{(n+2)(k-1)}{(n+2k)^2+2}
$$

Example.
$$
\frac{-10n}{(nk+1)(n(k+10)+1)} + \frac{nk}{(n+2k)^2+2} - \frac{n(k+1)}{(n+2k+2)^2+2} + \frac{n(k+11)}{(n+2k+22)^2+2}
$$

$$
f = \Delta_k \left( g_0 \right) + \frac{nk}{(n+2k)^2+2}
$$

$$
\sigma_n(f) = \Delta_k \left( g_1 \right) + \frac{(n+1)k}{(n+2k+1)^2+2}
$$

$$
\sigma_n^2(f) = \Delta_k \left( g_2 \right) + \frac{(n+2)(k-1)}{(n+2k)^2+2}
$$

$$
\sigma_n^3(f) = \Delta_k \left( g_3 \right) + \frac{(n+3)(k-1)}{(n+2k+1)^2+2}
$$

Example.
$$
\frac{-10n}{(nk+1)(n(k+10)+1)} + \frac{nk}{(n+2k)^2+2} - \frac{n(k+1)}{(n+2k+2)^2+2} + \frac{n(k+11)}{(n+2k+22)^2+2}
$$

$$
f = \Delta_k (g_0) + \frac{nk}{(n+2k)^2+2}
$$

$$
\sigma_n(f) = \Delta_k (g_1) + \frac{(n+1)k}{(n+2k+1)^2+2}
$$

$$
\sigma_n^2(f) = \Delta_k (g_2) + \frac{(n+2)(k-1)}{(n+2k)^2+2}
$$

$$
\sigma_n^3(f) = \Delta_k (g_3) + \frac{(n+3)(k-1)}{(n+2k+1)^2+2}
$$

$$
\sigma_n^4(f) = \Delta_k (g_4) + \frac{(n+4)(k-2)}{(n+2k)^2+2}
$$

Example. 
$$
\frac{-10n}{(nk+1)(n(k+10)+1)} + \frac{nk}{(n+2k)^2+2} - \frac{n(k+1)}{(n+2k+2)^2+2} + \frac{n(k+11)}{(n+2k+22)^2+2}
$$

$$
c_0(n) f = \Delta_k \left(c_0(n) g_0\right) + c_0(n) \frac{nk}{(n+2k)^2+2}
$$

$$
c_1(n) \sigma_n(f) = \Delta_k \left(c_1(n) g_1\right) + c_1(n) \frac{(n+1)k}{(n+2k+1)^2+2}
$$

$$
c_2(n) \sigma_n^2(f) = \Delta_k \left(c_2(n) g_2\right) + c_2(n) \frac{(n+2)(k-1)}{(n+2k)^2+2}
$$

$$
c_3(n) \sigma_n^3(f) = \Delta_k \left(c_3(n) g_3\right) + c_3(n) \frac{(n+3)(k-1)}{(n+2k+1)^2+2}
$$

$$
c_4(n) \sigma_n^4(f) = \Delta_k \left(c_4(n) g_4\right) + c_4(n) \frac{(n+4)(k-2)}{(n+2k)^2+2}
$$

$$
\begin{array}{c} \text{Example. } \frac{-10n}{(nk+1)(n(k+10)+1)} + \frac{nk}{(n+2k)^2+2} - \frac{n(k+1)}{(n+2k+2)^2+2} + \frac{n(k+11)}{(n+2k+22)^2+2} \\ \text{ for } n \text{ is the } n \text{ times the } n \text{ times
$$

 $c_0(n) f + \cdots + c_4(n) \sigma_n^4(f) = \Delta_k \left( \sum_{n=1}^4 \right)$  $_{\ell=0}$  $c_{\ell}(n) g_{\ell}\Big) +$ Huang, SCG, UW [Creative Telescoping](#page-0-0) 5/13

$$
\begin{array}{c} \text{Example. } \frac{-10n}{(nk+1)(n(k+10)+1)} + \frac{nk}{(n+2k)^2+2} - \frac{n(k+1)}{(n+2k+2)^2+2} + \frac{n(k+11)}{(n+2k+22)^2+2} \\ \text{ } & \text{ } \\ \text{ } & \text{ } \\ \text{ } & \text{
$$

$$
c_0(n) f + \cdots + c_4(n) \sigma_n^4(f) = \Delta_k \Big( \sum_{\ell=0}^{\mathbf{r}} c_\ell(n) g_\ell \Big) + \Big( \frac{1}{\epsilon} 0
$$
  
Huang, SCG, UW  
Greactive Telescope

Example.

\n
$$
\frac{-10n}{(nk+1)(n(k+10)+1)} + \frac{nk}{(n+2k)^2+2} - \frac{n(k+1)}{(n+2k+2)^2+2} + \frac{n(k+11)}{(n+2k+22)^2+2}
$$
\n
$$
c_0(n) f = \Delta_k \left( c_0(n) g_0 \right) + c_0(n) \frac{nk}{(n+2k)^2+2}
$$
\n
$$
c_1(n) \sigma_n(f) = \Delta_k \left( c_1(n) g_1 \right) + c_1(n) \frac{(n+1)k}{(n+2k+1)^2+2}
$$
\n
$$
c_2(n) \sigma_n^2(f) = \Delta_k \left( c_2(n) g_2 \right) + c_2(n) \frac{(n+2)(k-1)}{(n+2k)^2+2}
$$
\n
$$
c_3(n) \sigma_n^3(f) = \Delta_k \left( c_3(n) g_3 \right) + c_3(n) \frac{(n+3)(k-1)}{(n+2k+1)^2+2}
$$
\n
$$
c_4(n) \sigma_n^4(f) = \Delta_k \left( c_4(n) g_4 \right) + c_4(n) \frac{(n+4)(k-2)}{(n+2k)^2+2}
$$

 $c_0(n) f + \cdots + c_4(n) \sigma_n^4(f) = \Delta_k \left( \sum_{n=1}^4 \sigma_n^4(f) \right)$  $c_{\ell}(n) g_{\ell}\Big) +$  $\stackrel{!}{=} 0$ 

#### Huang, SCG, UW [Creative Telescoping](#page-0-0) 5/13

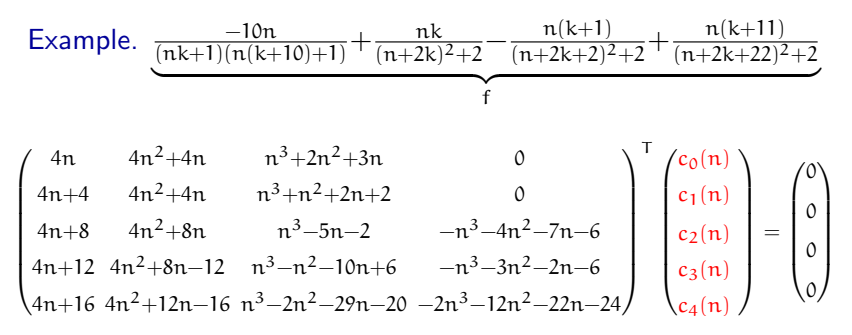

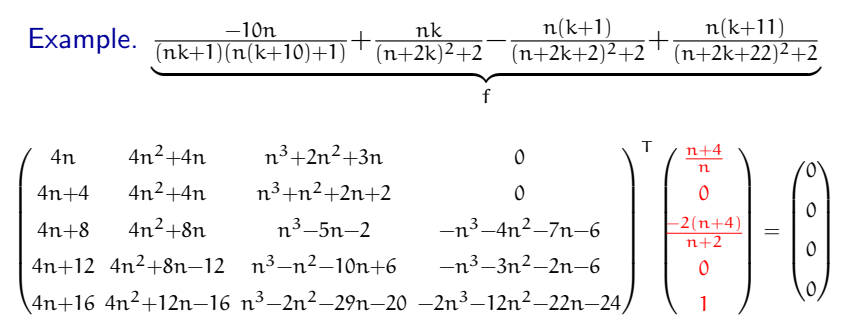

Example. 
$$
\frac{-10n}{(nk+1)(n(k+10)+1)} + \frac{nk}{(n+2k)^2+2} - \frac{n(k+1)}{(n+2k+2)^2+2} + \frac{n(k+11)}{(n+2k+22)^2+2}
$$
  
\n
$$
f
$$
\n
$$
4n+4
$$
\n
$$
4n^2+4n
$$
\n
$$
n^3+n^2+2n+2
$$
\n
$$
4n+8
$$
\n
$$
4n^2+8n
$$
\n
$$
n^3-5n-2
$$
\n
$$
-n^3-4n^2-7n-6
$$
\n
$$
4n+12
$$
\n
$$
4n^2+8n-12
$$
\n
$$
n^3-n^2-10n+6
$$
\n
$$
-n^3-3n^2-2n-6
$$
\n
$$
4n+16
$$
\n
$$
4n^2+12n-16
$$
\n
$$
n^3-2n^2-29n-20
$$
\n
$$
-2n^3-12n^2-22n-24
$$
\n
$$
f
$$
\n
$$
f
$$
\n
$$
f
$$
\n
$$
f
$$
\n
$$
f
$$
\n
$$
f
$$
\n
$$
f
$$
\n
$$
f
$$
\n
$$
f
$$
\n
$$
f
$$
\n
$$
f
$$
\n
$$
f
$$
\n
$$
f
$$
\n
$$
f
$$
\n
$$
f
$$
\n
$$
f
$$
\n
$$
f
$$
\n
$$
f
$$
\n
$$
f
$$
\n
$$
f
$$
\n
$$
f
$$
\n
$$
f
$$
\n
$$
f
$$
\n
$$
f
$$
\n
$$
f
$$
\n
$$
f
$$
\n
$$
f
$$
\n
$$
f
$$
\n
$$
f
$$
\n
$$
f
$$
\n
$$
f
$$
\n
$$
f
$$
\n
$$
f
$$
\n
$$

$$

A telescope: 
$$
L = \frac{n+4}{n} + \frac{-2(n+4)}{n+2} \cdot \sigma_n^2 + 1 \cdot \sigma_n^4
$$

Example. <sup>−</sup>10n (nk+1)(n(k+10)+1)+ nk (n+2k) <sup>2</sup>+2 − n(k+1) (n+2k+2) <sup>2</sup>+2 + n(k+11) (n+2k+22) <sup>2</sup>+2 | {z } f 4n 4n2+4n n3+2n2+3n 0 4n+4 4n2+4n n3+n <sup>2</sup>+2n+2 0 4n+8 4n2+8n n3−5n−2 −n <sup>3</sup>−4n2−7n−6 4n+12 4n2+8n−12 n3−n <sup>2</sup>−10n+6 −n <sup>3</sup>−3n2−2n−6 4n+16 4n2+12n−16 n3−2n2−29n−20 −2n3−12n2−22n−24 <sup>T</sup> n+4 n 0 −2(n+4) n+2 0 1 = 0 0 0 0 

A telescope: 
$$
L = \frac{n+4}{n} + \frac{-2(n+4)}{n+2} \cdot \sigma_n^2 + 1 \cdot \sigma_n^4
$$

A certificate: 
$$
g = \frac{n+4}{n} \cdot g_0 + \frac{-2(n+4)}{n+2} \cdot g_2 + 1 \cdot g_4
$$

Example.

\n
$$
\frac{-10n}{(nk+1)(n(k+10)+1)} + \frac{nk}{(n+2k)^2+2} - \frac{n(k+1)}{(n+2k+2)^2+2} + \frac{n(k+11)}{(n+2k+22)^2+2}
$$
\n
$$
f
$$
\n
$$
4n+4
$$
\n
$$
4n^2+4n
$$
\n
$$
n^3+2n^2+3n
$$
\n
$$
4n+4
$$
\n
$$
4n^2+4n
$$
\n
$$
n^3+2n^2+3n
$$
\n
$$
0
$$
\n
$$
4n+8
$$
\n
$$
4n^2+8n
$$
\n
$$
n^3-5n-2
$$
\n
$$
-n^3-4n^2-7n-6
$$
\n
$$
4n+12
$$
\n
$$
4n^2+8n-12
$$
\n
$$
n^3-n^2-10n+6
$$
\n
$$
-n^3-3n^2-2n-6
$$
\n
$$
4n+16
$$
\n
$$
4n^2+12n-16
$$
\n
$$
n^3-2n^2-29n-20
$$
\n
$$
-2n^3-12n^2-22n-24
$$
\n
$$
f
$$
\n
$$
f
$$
\n
$$
2(n+4)
$$
\n
$$
0
$$
\n
$$
0
$$
\n
$$
0
$$
\n
$$
0
$$
\n
$$
0
$$
\n
$$
0
$$
\n
$$
0
$$
\n
$$
0
$$
\n
$$
0
$$
\n
$$
0
$$
\n
$$
0
$$
\n
$$
0
$$
\n
$$
0
$$
\n
$$
0
$$
\n
$$
0
$$
\n
$$
0
$$
\n
$$
0
$$
\n
$$
0
$$
\n
$$
0
$$
\n
$$
0
$$
\n
$$
0
$$
\n
$$
0
$$
\n
$$
0
$$
\n
$$
0
$$
\n $$ 

$$
\sum_{j=1}^{10} \frac{1}{n(k+j)+1} + \sum_{j=1}^{10} \frac{n(k+j)}{(n+2k+2j)^2+2}
$$
\nA certificate:  $g = \frac{n+4}{n} \cdot \frac{1}{g_0} + \frac{-2(n+4)}{n+2} \cdot g_2 + 1 \cdot g_4$ 

Example. 
$$
\frac{-10n}{(nk+1)(n(k+10)+1)} + \frac{nk}{(n+2k)^2+2} - \frac{n(k+1)}{(n+2k+2)^2+2} + \frac{n(k+11)}{(n+2k+22)^2+2}
$$
  
\n
$$
f
$$
\n
$$
\begin{pmatrix}\n4n & 4n^2+4n & n^3+2n^2+3n & 0 \\
4n+4 & 4n^2+4n & n^3+n^2+2n+2 & 0 \\
4n+8 & 4n^2+8n & n^3-5n-2 & -n^3-4n^2-7n-6 \\
4n+12 & 4n^2+8n-12 & n^3-n^2-10n+6 & -n^3-3n^2-2n-6 \\
4n+16 & 4n^2+12n-16 & n^3-2n^2-29n-20 & -2n^3-12n^2-22n-24\n\end{pmatrix}\n\begin{pmatrix}\n0 \\
0 \\
0 \\
1\n\end{pmatrix} = \begin{pmatrix}\n0 \\
0 \\
0 \\
0\n\end{pmatrix}
$$
\n
$$
\begin{pmatrix}\n0 \\
0 \\
0 \\
0\n\end{pmatrix}
$$
\n
$$
\begin{pmatrix}\n1 \\
0 \\
0 \\
0\n\end{pmatrix}
$$
\n
$$
\begin{pmatrix}\n1 \\
-2(n+4) \\
0 \\
0\n\end{pmatrix} = \begin{pmatrix}\n0 \\
0 \\
0 \\
0\n\end{pmatrix}
$$
\n
$$
\begin{pmatrix}\n0 \\
0 \\
0 \\
0\n\end{pmatrix}
$$
\n
$$
\begin{pmatrix}\n1 \\
-2(n+4) \\
0 \\
0\n\end{pmatrix} = \begin{pmatrix}\n0 \\
0 \\
0 \\
0\n\end{pmatrix}
$$
\n
$$
\begin{pmatrix}\n1 \\
-2(n+4) \\
0 \\
0\n\end{pmatrix} = \begin{pmatrix}\n0 \\
0 \\
0 \\
0\n\end{pmatrix}
$$
\n
$$
\begin{pmatrix}\n1 \\
-2(n+4) \\
0 \\
0\n\end{pmatrix} = \frac{10}{n(k+1)(k+1)(k+1)} + \frac{10}{n+2} \cdot 0 + \frac{n(k+1)}{n+2} + \frac{10}{n+2} \cdot 0 + \frac{n(k+1)}{n+2} + \frac{10}{n+2} + \frac{10}{n+2} + \frac{10}{n+2} + \frac{10}{n+2
$$

$$
=\sum_{j=1}^{10} \frac{1}{n(k+j)+1}+\frac{(n+4)(k+10)}{(n+2k+24)^2+2}-\frac{(n+4)(k+11)}{(n+2k+22)^2+2}-\frac{(n+4)k}{(n+2k+4)^2+2}-\frac{2(n+4)k}{(n+2k+2)^2+2}-\frac{(n+4)k}{(n+2k)^2+2}
$$

Huang, SCG, UW **[Creative Telescoping](#page-0-0)** 6/13

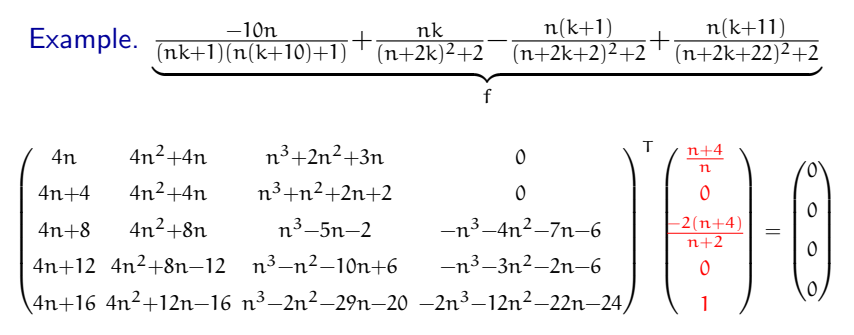

**A** Avoids need to construct certificates

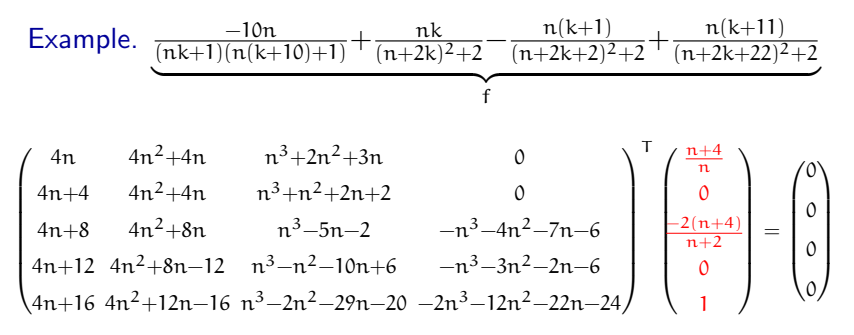

**A** Avoids need to construct certificates

**O** Can express certificates in symbolic sums

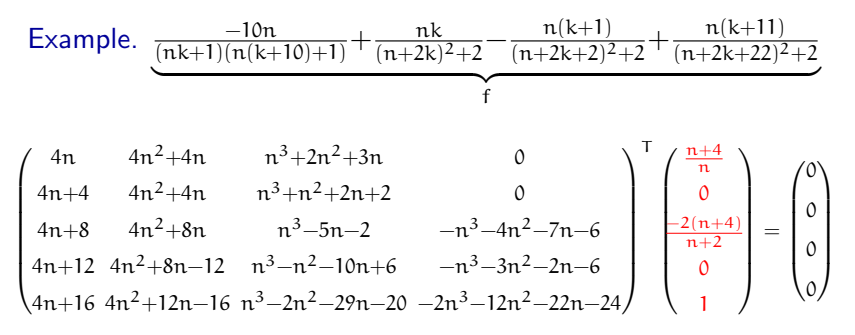

**A** Avoids need to construct certificates

**Can express certificates in symbolic sums (potentially large)** 

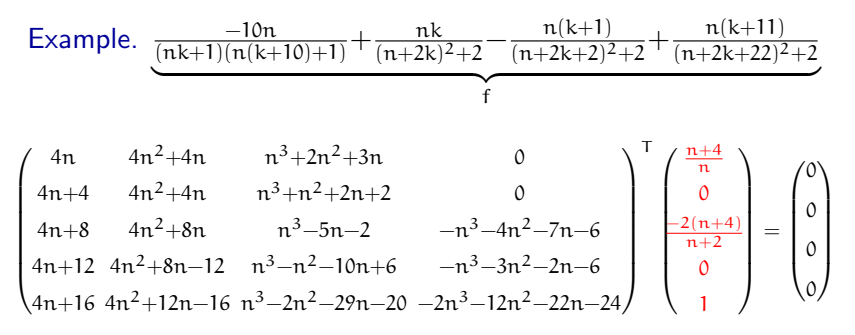

**A** Avoids need to construct certificates

**OC** Can express certificates in symbolic sums (potentially large)

**O** May introduce superfluous terms in certificates

Huang, SCG, UW [Creative Telescoping](#page-0-0) 5/13

Let  $f \in C(n, k)$  with  $char(C) = 0$ .

Let  $f \in C(n, k)$  with  $char(C) = 0$ . Then  $\exists q, r \in C(n, k)$  s.t.

$$
f = \underbrace{\Delta_k(g)}_{\sigma_k\text{-summable}} + r.
$$

Let  $f \in C(n, k)$  with  $char(C) = 0$ . Then  $\exists q, r \in C(n, k)$  s.t.

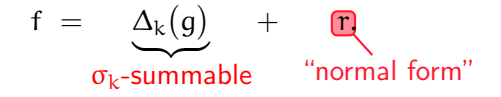

Moreover, for  $r = \frac{a}{b}$  $\frac{a}{b}$ ,

$$
\blacktriangleright \ \deg_k(a) < \deg_k(b) \text{ and } b \text{ is } \sigma_k\text{-free};
$$

Let  $f \in C(n, k)$  with  $char(C) = 0$ . Then  $\exists q, r \in C(n, k)$  s.t.

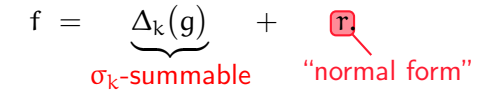

Moreover, for  $r = \frac{a}{b}$  $\frac{a}{b}$ ,

$$
\blacktriangleright \deg_k(a) < \deg_k(b) \text{ and } b \text{ is } \sigma_k\text{-free};
$$

If is 
$$
\sigma_k
$$
-summable  $\iff$   $\alpha = 0$ ;
# GGSZ reduction (2003)

Let  $f \in C(n, k)$  with  $char(C) = 0$ . Then  $\exists q, r \in C(n, k)$  s.t.

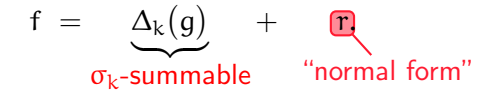

Moreover, for  $r = \frac{a}{b}$  $\frac{a}{b}$ ,

$$
\blacktriangleright \deg_k(a) < \deg_k(b) \text{ and } b \text{ is } \sigma_k\text{-free};
$$

f is  $\sigma_k$ -summable  $\iff$   $\alpha = 0$ ;

 $\bullet$  q is expressed by a sparse form.

Definition.

Definition.  $p \in C[n, k]$  irreducible, is integer-linear over C if

 $p = P(\lambda n + \mu k)$ 

 $\blacktriangleright$  P(z)  $\in$  C[z] irreducible;

 $(\lambda, \mu) \in \mathbb{Z}^2$ .

Definition.  $p \in C[n, k]$  irreducible, is integer-linear over C if

 $p = P(\lambda n + \mu k)$ 

 $\blacktriangleright$  P(z)  $\in$  C[z] irreducible;

• 
$$
(\lambda, \mu) \in \mathbb{Z}^2
$$
 coprime,  $\mu \geq 0$ .

Definition.  $p \in C[n, k]$  irreducible, is integer-linear over C if

 $p = P(\lambda n + \mu k)$ 

 $\blacktriangleright$  P(z)  $\in$  C[z] irreducible;

$$
\begin{array}{ll}\n\left[\left(\lambda, \mu\right)\right] \in \mathbb{Z}^2 \text{ coprime, } \mu \geq 0. \\
\text{integer-linear type}\n\end{array}
$$

Definition.  $p \in C[n, k]$  is integer-linear over C if

$$
p=\prod_{i=1}^m P_i(\lambda_i n+\mu_i k)^{e_i}
$$

 $\blacktriangleright$  P<sub>i</sub>(z)  $\in$  C[z] irreducible;

- $(\lambda_i, \mu_i) \in \mathbb{Z}^2$  coprime,  $\mu_i \geq 0$ ;
- $e_i \in \mathbb{Z}^+$ .

Definition.  $p \in C[n, k]$  is integer-linear over C if

$$
p=\prod_{i=1}^m P_i(\lambda_i n+\mu_i k)^{e_i}
$$

 $P_i(z) \in C[z]$  irreducible;

$$
\blacktriangleright \ (\lambda_i,\mu_i)\in \mathbb{Z}^2 \text{ coprime},\ \mu_i\geq 0;
$$

 $e_i \in \mathbb{Z}^+$ .

$$
\begin{aligned} P_i(\lambda_i n + \mu_i k) \sim_{n,k} P_j(\lambda_j n + \mu_j k), \ i \neq j \\ \Downarrow \\ (\lambda_i, \mu_i) = (\lambda_j, \mu_j) \& \ P_i(z) = P_j(z + \nu), \ \nu \in \mathbb{Z} \end{aligned}
$$

Huang, SCG, UW [Creative Telescoping](#page-0-0) Transfer Construction of the Telescoping Transfer Construction of the Telescoping Transfer Construction of the Telescoping Transfer Construction of the Telescoping Transfer Construction

Definition.  $p \in C[n, k]$  is integer-linear over C if

$$
p=\prod_{i=1}^m\prod_{j=1}^{n_i}P_i(\lambda_in+\mu_ik+\nu_{ij})^{e_{ij}}
$$

\n- $$
P_i(z) \in C[z]
$$
 squarefree,  $\sigma_z$ -free;
\n- $(\lambda_i, \mu_i) \in \mathbb{Z}^2$  coprime,  $\mu_i \geq 0$ ;
\n- $e_{ij} \in \mathbb{Z}^+$ ;  $0 = v_{i1} < \cdots < v_{in_i}$  in  $\mathbb{Z}$ ;
\n- $P_i(\lambda_i n + \mu_i k) \nsim_{n,k} P_j(\lambda_j n + \mu_j k), i \neq j$ .
\n

Definition.  $p \in C[n, k]$  admits the integer-linear decomposition

$$
p = P_0(n,k) \cdot \prod_{i=1}^m \prod_{j=1}^{n_i} P_i(\lambda_i n + \mu_i k + \nu_{ij})^{e_{ij}}
$$

- $\triangleright$  P<sub>0</sub>  $\in$  C[n, k] merely having non-integer-linear factors except for constants;
- P<sub>i</sub> $(z) \in C[z]$  non-constant, squarefree,  $\sigma_z$ -free;
- $(\lambda_i, \mu_i) \in \mathbb{Z}^2$  coprime,  $\mu_i \geq 0$ ;
- $e_{ij} \in \mathbb{Z}^+$ ;  $0 = v_{i1} < \cdots < v_{in_i}$  in  $\mathbb{Z}$ ;
- $\blacktriangleright$  P<sub>i</sub>( $\lambda_i$ n +  $\mu_i$ k)  $\sim_{n,k}$  P<sub>i</sub>( $\lambda_i$ n +  $\mu_i$ k),  $i \neq j$ .

Given  $(\lambda, \mu) \in \mathbb{Z}^2$  coprime,  $\mu \geq 0$ .

Given  $(\lambda, \mu) \in \mathbb{Z}^2$  coprime,  $\mu \geq 0$ . Then  $\lambda \alpha + \mu \beta = 1$  for  $\alpha, \beta \in \mathbb{Z}$ .

Given  $(\lambda, \mu) \in \mathbb{Z}^2$  coprime,  $\mu \geq 0$ . Then  $\lambda \alpha + \mu \beta = 1$  for  $\alpha, \beta \in \mathbb{Z}$ . Define

> $\sigma_{(\lambda,\mu)}: C(n,k) \to C(n,k), \quad r \mapsto \sigma_n^{\alpha} \sigma_k^{\beta}$  $\binom{p}{k}$

Given  $(\lambda, \mu) \in \mathbb{Z}^2$  coprime,  $\mu \geq 0$ . Then  $\lambda \alpha + \mu \beta = 1$  for  $\alpha, \beta \in \mathbb{Z}$ . Define

$$
\sigma_{(\lambda,\mu)}:\quad C(n,k)\ \to C(n,k),\quad r\ \mapsto\ \sigma_n^\alpha\sigma_k^\beta(r)
$$

$$
\blacktriangleright \sigma_{(\lambda,\mu)}: P(z) \ \mapsto \ P(z+1).
$$

Given  $(\lambda, \mu) \in \mathbb{Z}^2$  coprime,  $\mu \geq 0$ . Then  $\lambda \alpha + \mu \beta = 1$  for  $\alpha, \beta \in \mathbb{Z}$ . Define

$$
\begin{array}{cccl} \sigma_{(\lambda,\mu)} : & C(n,k) \; \rightarrow C(n,k), & r \, \mapsto \, \sigma_n^{\alpha} \sigma_k^{\beta}(r) \\ & & \downarrow & \\ & & C(n,k)[\sigma_{(\lambda,\mu)}, \sigma_{(\lambda,\mu)}^{-1}] \end{array}
$$

$$
\blacktriangleright \sigma_{(\lambda,\mu)}: P(z) \ \mapsto \ P(z+1).
$$

Given  $(\lambda, \mu) \in \mathbb{Z}^2$  coprime,  $\mu \geq 0$ . Then  $\lambda \alpha + \mu \beta = 1$  for  $\alpha, \beta \in \mathbb{Z}$ . Define

$$
\begin{array}{cccc} \sigma_{(\lambda,\mu)} : & C(n,k) & \rightarrow C(n,k), & r\, \mapsto & \sigma_n^{\alpha}\sigma_k^{\beta}(r) \\ & & \Downarrow & \\ & & C(n,k)[\sigma_{(\lambda,\mu)},\sigma_{(\lambda,\mu)}^{-1}] \end{array}
$$

\n- $$
\sigma_{(\lambda,\mu)}: P(z) \mapsto P(z+1);
$$
\n- $\sigma_n = \sigma_{(\lambda,\mu)}^{\lambda}, \sigma_k = \sigma_{(\lambda,\mu)}^{\mu};$
\n

Given  $(\lambda, \mu) \in \mathbb{Z}^2$  coprime,  $\mu \geq 0$ . Then  $\lambda \alpha + \mu \beta = 1$  for  $\alpha, \beta \in \mathbb{Z}$ . Define

$$
\begin{array}{cccc} \sigma_{(\lambda,\mu)} : & C(n,k) & \rightarrow C(n,k), & r\, \mapsto & \sigma_n^{\alpha} \sigma_k^{\beta}(r) \\ & & \Downarrow & \\ & & C(n,k)[\sigma_{(\lambda,\mu)},\sigma_{(\lambda,\mu)}^{-1}] \end{array}
$$

\n- \n
$$
\sigma_{(\lambda,\mu)}: P(z) \mapsto P(z+1);
$$
\n
\n- \n $\sigma_n = \sigma_{(\lambda,\mu)}^{\lambda}, \sigma_k = \sigma_{(\lambda,\mu)}^{\mu};$ \n
\n- \n $\sum_i a_i \sigma_n^i \cdot \sum_i b_i \sigma_{(\lambda,\mu)}^i = \sum_{ij} a_i \sigma_n^i(b_j) \sigma_{(\lambda,\mu)}^{j+\lambda i};$ \n
\n

Given  $(\lambda, \mu) \in \mathbb{Z}^2$  coprime,  $\mu \geq 0$ . Then  $\lambda \alpha + \mu \beta = 1$  for  $\alpha, \beta \in \mathbb{Z}$ . Define

$$
\begin{array}{cccl} \sigma_{(\lambda,\mu)} : & C(n,k) \; \rightarrow \; C(n,k), & r \; \mapsto \; \sigma_n^{\alpha} \sigma_k^{\beta}(r) \\ & & \downarrow & \\ & & C(n,k)[\sigma_{(\lambda,\mu)}, \sigma_{(\lambda,\mu)}^{-1}] \end{array}
$$

When applying to  $P(z) \in C(z)$  with  $z = \lambda n + \mu k$ ,

$$
\begin{aligned}\n\bullet \quad & \sigma_{(\lambda,\mu)}: \ P(z) \; \mapsto \; P(z+1); \\
\bullet \quad & \sigma_n = \sigma_{(\lambda,\mu)}^{\lambda}, \ \sigma_k = \sigma_{(\lambda,\mu)}^{\mu}; \\
\bullet \; & \sum_i a_i \sigma_n^i \cdot \sum_i b_i \sigma_{(\lambda,\mu)}^i = \sum_{ij} a_i \sigma_n^i (b_j) \sigma_{(\lambda,\mu)}^{j+\lambda i}; \\
\bullet \; & \sum_i a_i \sigma_k^i \cdot \sum_i b_i \sigma_{(\lambda,\mu)}^i = \sum_{ij} a_i \sigma_k^i (b_j) \sigma_{(\lambda,\mu)}^{j+\mu i}.\n\end{aligned}
$$

#### Huang, SCG, UW [Creative Telescoping](#page-0-0) 8/13

$$
\text{Example. } \frac{-10n}{(nk+1)(n(k+10)+1)} + \frac{nk}{(n+2k)^2+2} - \frac{n(k+1)}{(n+2k+2)^2+2} + \frac{n(k+11)}{(n+2k+22)^2+2}
$$

$$
\text{Example. } \underbrace{\frac{-10n}{(nk+1)(n(k+10)+1)} + \frac{nk}{(n+2k)^2+2} - \frac{n(k+1)}{(n+2k+2)^2+2} + \frac{n(k+11)}{(n+2k+22)^2+2}}_{f}
$$

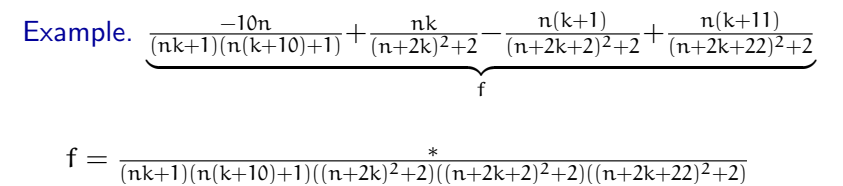

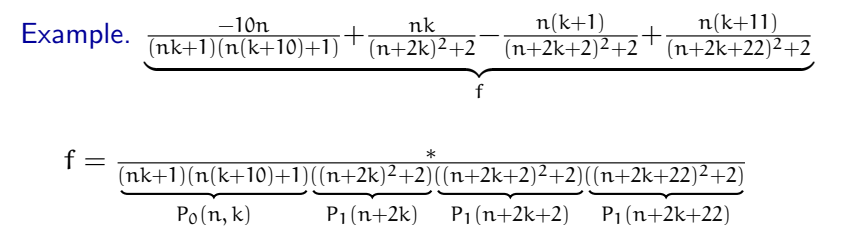

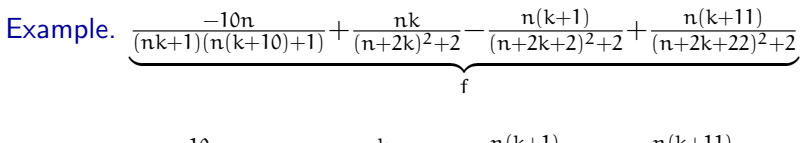

$$
f = \frac{-10n}{(nk+1)(n(k+10)+1)} + \frac{nk}{(n+2k)^2+2} - \frac{n(k+1)}{(n+2k+2)^2+2} + \frac{n(k+11)}{(n+2k+22)^2+2}
$$

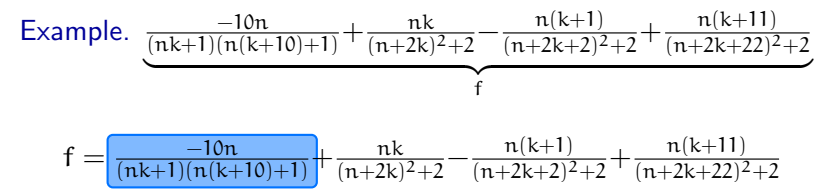

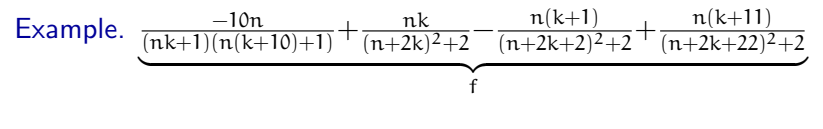

 $f = \Delta_k(g_0) + \frac{nk}{(n+2k)^2 + 2} - \frac{n(k+1)}{(n+2k+2)^2}$  $\frac{n(k+1)}{(n+2k+2)^2+2} + \frac{n(k+11)}{(n+2k+22)^2}$  $(n+2k+22)^2+2$ 

Example. 
$$
\underbrace{\frac{-10n}{(nk+1)(n(k+10)+1)} + \frac{nk}{(n+2k)^2+2} - \frac{n(k+1)}{(n+2k+2)^2+2} + \frac{n(k+11)}{(n+2k+22)^2+2}}_{f}
$$

$$
f = \Delta_k \underbrace{(g_0)}_{1} + \frac{n k}{(n+2k)^2 + 2} - \frac{n(k+1)}{(n+2k+2)^2 + 2} + \frac{n(k+11)}{(n+2k+22)^2 + 2}
$$
  
LeftQuot $(\sigma_k^{10} - 1, \sigma_k - 1) \cdot \frac{1}{nk+1}$ 

$$
\text{Example. } \underbrace{\frac{-10n}{(nk+1)(n(k+10)+1)} + \frac{nk}{(n+2k)^2+2} - \frac{n(k+1)}{(n+2k+2)^2+2} + \frac{n(k+11)}{(n+2k+22)^2+2}}_{f}
$$

$$
f=\Delta_k(g_0)+\frac{n k}{(n+2k)^2+2}-\frac{n (k+1)}{(n+2k+2)^2+2}+\frac{n (k+11)}{(n+2k+22)^2+2}
$$

Example. 
$$
\underbrace{\frac{-10n}{(nk+1)(n(k+10)+1)} + \frac{nk}{(n+2k)^2+2} - \frac{n(k+1)}{(n+2k+2)^2+2} + \frac{n(k+11)}{(n+2k+22)^2+2}}_{f}
$$
\n
$$
f = \Delta_k(g_0) + \underbrace{(n(k+11)\sigma_{(1,2)}^2 - n(k+1)\sigma_{(1,2)}^2 + nk)}_{M} \cdot \frac{1}{(n+2k)^2+2}
$$

Example. 
$$
\underbrace{\frac{-10n}{(nk+1)(n(k+10)+1)} + \frac{nk}{(n+2k)^2+2} - \frac{n(k+1)}{(n+2k+2)^2+2} + \frac{n(k+11)}{(n+2k+22)^2+2}}_{f}
$$
\n
$$
f = \Delta_k(g_0) + \underbrace{(n(k+11)\sigma_{(1,2)}^2 - n(k+1)\sigma_{(1,2)}^2 + nk)}_{M} \cdot \frac{1}{(n+2k)^2+2}
$$

$$
\left[\sigma_k\big(\tfrac{1}{(n+2k)^2+2}\big)=\sigma_{(1,2)}^2\big(\tfrac{1}{(n+2k)^2+2}\big)\right]
$$

$$
\text{Example. } \underbrace{\frac{-10n}{(nk+1)(n(k+10)+1)} + \frac{nk}{(n+2k)^2 + 2} - \frac{n(k+1)}{(n+2k+2)^2 + 2} + \frac{n(k+11)}{(n+2k+22)^2 + 2}}_{f}
$$

$$
f = \Delta_k(g_0) + \underbrace{\left(n(k+11)\sigma_{(1,2)}^{22} - n(k+1)\sigma_{(1,2)}^2 + nk\right)}_{M} \cdot \underbrace{\frac{1}{(n+2k)^2+2}}
$$

$$
= \Delta_k(g_0) + \left( (\sigma^2_{(1,2)} - 1)Q + R \right) \cdot \frac{1}{(n+2k)^2 + 2}
$$

$$
\left[\sigma_k\left(\tfrac{1}{(n+2k)^2+2}\right) = \sigma_{(1,2)}^2\left(\tfrac{1}{(n+2k)^2+2}\right)\right]
$$

Huang, SCG, UW [Creative Telescoping](#page-0-0) and the set of the set of the set of the set of the set of the set of the set of the set of the set of the set of the set of the set of the set of the set of the set of the set of the se

$$
\text{Example. } \underbrace{\frac{-10n}{(nk+1)(n(k+10)+1)} + \frac{nk}{(n+2k)^2 + 2} - \frac{n(k+1)}{(n+2k+2)^2 + 2} + \frac{n(k+11)}{(n+2k+22)^2 + 2}}_{f}
$$

$$
f=\Delta_k(g_0)+\underbrace{(n(k+11)\sigma_{(1,2)}^{22}-n(k+1)\sigma_{(1,2)}^2+nk)}_{M}\cdot \frac{1}{(n+2k)^2+2}
$$

$$
= \Delta_{k}(g_{0}) + \left(\left[\sigma_{(1,2)}^{2}\right] - 1\right)Q + R\right) \cdot \frac{1}{(n+2k)^{2}+2}
$$

$$
\left[\sigma_k\left(\tfrac{1}{(n+2k)^2+2}\right) = \sigma_{(1,2)}^2\left(\tfrac{1}{(n+2k)^2+2}\right)\right]
$$

Example. 
$$
\underbrace{\frac{-10n}{(nk+1)(n(k+10)+1)} + \frac{nk}{(n+2k)^2+2} - \frac{n(k+1)}{(n+2k+2)^2+2} + \frac{n(k+11)}{(n+2k+22)^2+2}}_{f}
$$

$$
f = \Delta_k(g_0) + \underbrace{\left(n(k+11)\sigma_{(1,2)}^{22} - n(k+1)\sigma_{(1,2)}^2 + nk\right)}_{M} \cdot \underbrace{\frac{1}{(n+2k)^2+2}}
$$

$$
=\Delta_k(g_0)+\big((\sigma_k-1)Q+R\big)\cdot\tfrac{1}{(n+2k)^2+2}
$$

$$
\left[\sigma_k\left(\tfrac{1}{(n+2k)^2+2}\right) = \sigma_{(1,2)}^2\left(\tfrac{1}{(n+2k)^2+2}\right)\right]
$$

$$
\text{Example. } \underbrace{\frac{-10n}{(nk+1)(n(k+10)+1)} + \frac{nk}{(n+2k)^2 + 2} - \frac{n(k+1)}{(n+2k+2)^2 + 2} + \frac{n(k+11)}{(n+2k+22)^2 + 2}}_{f}
$$

$$
f = \Delta_k(g_0) + \underbrace{\left(n(k+11)\sigma_{(1,2)}^{22} - n(k+1)\sigma_{(1,2)}^2 + nk\right)}_{M} \cdot \underbrace{\frac{1}{(n+2k)^2+2}}
$$

$$
=\Delta_k(g_0)+\left((\sigma_k-1)Q+{\color{red}R}\over\textcolor{red}{R}\right)\cdot\tfrac{1}{(n+2k)^2+2}
$$

$$
\boxed{\sigma_k\big(\tfrac{1}{(n+2k)^2+2}\big)=\sigma_{(1,2)}^2\big(\tfrac{1}{(n+2k)^2+2}\big)}
$$

Example. 
$$
\underbrace{\frac{-10n}{(nk+1)(n(k+10)+1)} + \frac{nk}{(n+2k)^2+2} - \frac{n(k+1)}{(n+2k+2)^2+2} + \frac{n(k+11)}{(n+2k+22)^2+2}}_{f}
$$

$$
f = \Delta_k(g_0) + \underbrace{\left(n(k+11)\sigma_{(1,2)}^{22} - n(k+1)\sigma_{(1,2)}^2 + nk\right)}_{M} \cdot \underbrace{\frac{1}{(n+2k)^2+2}}
$$

$$
= \Delta_k(g_0) + \left((\sigma_k-1)Q + (nk)\right)\cdot \tfrac{1}{(n+2k)^2+2}
$$

$$
\left[\sigma_k\big(\tfrac{1}{(n+2k)^2+2}\big)=\sigma_{(1,2)}^2\big(\tfrac{1}{(n+2k)^2+2}\big)\right]
$$

Huang, SCG, UW [Creative Telescoping](#page-0-0) and the set of the set of the set of the set of the set of the set of the set of the set of the set of the set of the set of the set of the set of the set of the set of the set of the se

$$
\text{Example. } \underbrace{\frac{-10n}{(nk+1)(n(k+10)+1)} + \frac{nk}{(n+2k)^2 + 2} - \frac{n(k+1)}{(n+2k+2)^2 + 2} + \frac{n(k+11)}{(n+2k+22)^2 + 2}}_{f}
$$

$$
f=\Delta_k(g_0)+\underbrace{(n(k+11)\sigma_{(1,2)}^{22}-n(k+1)\sigma_{(1,2)}^2+nk)}_{M}\cdot \frac{1}{(n+2k)^2+2}
$$

$$
= \Delta_k(g_0) + \left( (\sigma_k - 1)Q + (nk) \right) \cdot \frac{1}{(n+2k)^2 + 2}
$$
  

$$
\in \mathbb{Z}[n, k][\sigma_{(1,2)}]
$$

$$
\boxed{\sigma_k\big(\tfrac{1}{(n+2k)^2+2}\big)=\sigma_{(1,2)}^2\big(\tfrac{1}{(n+2k)^2+2}\big)}
$$

$$
\text{Example. } \underbrace{\frac{-10n}{(nk+1)(n(k+10)+1)} + \frac{nk}{(n+2k)^2+2} - \frac{n(k+1)}{(n+2k+2)^2+2} + \frac{n(k+11)}{(n+2k+22)^2+2}}_{f}
$$

$$
f=\Delta_k(g_0)+\underbrace{(n(k+11)\sigma_{(1,2)}^{22}-n(k+1)\sigma_{(1,2)}^2+nk)}_{M}\cdot \frac{1}{(n+2k)^2+2}
$$

$$
= \Delta_k(g_0) + (\sigma_k - 1)Q \cdot \frac{1}{(n+2k)^2 + 2} + (nk) \cdot \frac{1}{(n+2k)^2 + 2}
$$

Example. 
$$
\underbrace{\frac{-10n}{(nk+1)(n(k+10)+1)} + \frac{nk}{(n+2k)^2+2} - \frac{n(k+1)}{(n+2k+2)^2+2} + \frac{n(k+11)}{(n+2k+22)^2+2}}_{f}
$$

$$
f = \Delta_k(g_0) + \underbrace{(n(k+11)\sigma_{(1,2)}^{22} - n(k+1)\sigma_{(1,2)}^2 + nk)}_{M} \cdot \underbrace{\frac{1}{(n+2k)^2 + 2}}
$$

$$
= \Delta_{\rm k}(\cdots) + (\mathfrak{n}{\rm k}) \cdot \frac{1}{(\mathfrak{n}+2{\rm k})^2+2}
$$
Example. 
$$
\underbrace{\frac{-10n}{(nk+1)(n(k+10)+1)} + \frac{nk}{(n+2k)^2+2} - \frac{n(k+1)}{(n+2k+2)^2+2} + \frac{n(k+11)}{(n+2k+22)^2+2}}_{f}
$$

$$
f = \Delta_k(g_0) + \underbrace{(n(k+11)\sigma_{(1,2)}^{22} - n(k+1)\sigma_{(1,2)}^2 + nk)}_{M} \cdot \underbrace{\frac{1}{(n+2k)^2 + 2}}
$$

$$
= \Delta_{k}(\cdots) + \boxed{(nk) \cdot \frac{1}{(n+2k)^2+2}}
$$

Example. 
$$
\underbrace{\frac{-10n}{(nk+1)(n(k+10)+1)} + \frac{nk}{(n+2k)^2+2} - \frac{n(k+1)}{(n+2k+2)^2+2} + \frac{n(k+11)}{(n+2k+22)^2+2}}_{f}
$$

$$
L\cdot f = \Delta_k(L\cdot g_0) + L\cdot\underbrace{\left(n(k+11)\sigma_n^{22}-n(k+1)\sigma_n^2+nk\right)}_M\cdot\underbrace{\frac{1}{(n+2k)^2+2}}
$$

$$
= \Delta_{\rm k}(\cdots) + {\rm L}\cdot({\rm n}{\rm k})\cdot \tfrac{1}{({\rm n}+2{\rm k})^2+2}
$$

$$
L = c_0(n) + c_1(n)\sigma_n + c_2(n)\sigma_n^2 + c_3(n)\sigma_n^3 + c_4(n)\sigma_n^4
$$

Example. 
$$
\underbrace{\frac{-10n}{(nk+1)(n(k+10)+1)} + \frac{nk}{(n+2k)^2+2} - \frac{n(k+1)}{(n+2k+2)^2+2} + \frac{n(k+11)}{(n+2k+22)^2+2}}_{f}
$$

$$
L\cdot f = \Delta_k(L\cdot g_0) + L\cdot\underbrace{\left(n(k+11)\sigma_n^{22}-n(k+1)\sigma_n^2+nk\right)}_M\cdot\underbrace{\frac{1}{(n+2k)^2+2}}
$$

$$
= \Delta_{k}(\,\cdots\,) + \big(\sum_{\ell=0}^{4} c_{\ell}(n)\,\sigma^{\ell}_{n}\big)\cdot (nk)\cdot \tfrac{1}{(n+2k)^2+2}
$$

Example. 
$$
\underbrace{\frac{-10n}{(nk+1)(n(k+10)+1)} + \frac{nk}{(n+2k)^2+2} - \frac{n(k+1)}{(n+2k+2)^2+2} + \frac{n(k+11)}{(n+2k+22)^2+2}}_{f}
$$

$$
L\cdot f = \Delta_k(L\cdot g_0) + L\cdot\underbrace{\left(n(k+11)\sigma_n^{22}-n(k+1)\sigma_n^2+nk\right)}_M\cdot\underbrace{\frac{1}{(n+2k)^2+2}}
$$

$$
= \Delta_{k}(\cdots) + \big(\sum_{\ell=0}^{4} c_{\ell}(n)(n+\ell)k \sigma_{(1,2)}^{\ell}\big) \cdot \frac{1}{(n+2k)^{2}+2}
$$

$$
\sigma_n\big(\tfrac{1}{(n+2k)^2+2}\big)=\sigma_{(1,2)}\big(\tfrac{1}{(n+2k)^2+2}\big)
$$

Huang, SCG, UW [Creative Telescoping](#page-0-0) and the set of the set of the set of the set of the set of the SV13

$$
\text{Example. } \underbrace{\frac{-10n}{(nk+1)(n(k+10)+1)} + \frac{nk}{(n+2k)^2+2} - \frac{n(k+1)}{(n+2k+2)^2+2} + \frac{n(k+11)}{(n+2k+22)^2+2}}_{f}
$$

$$
L\cdot f = \Delta_k(L\cdot g_0) + L\cdot\underbrace{\left(n(k+11)\sigma_n^{22}-n(k+1)\sigma_n^2+nk\right)}_M\cdot\underbrace{\frac{1}{(n+2k)^2+2}}
$$

$$
= \Delta_k(\,\cdots\,) + \big((\sigma_k-1)\tilde{Q} + \tilde{R}\big)\cdot\tfrac{1}{(n+2k)^2+2}
$$

$$
\left[\sigma_k\left(\tfrac{1}{(n+2k)^2+2}\right) = \sigma_{(1,2)}^2\left(\tfrac{1}{(n+2k)^2+2}\right)\right]
$$

Huang, SCG, UW [Creative Telescoping](#page-0-0) and the set of the set of the set of the set of the set of the SV13

$$
\text{Example. } \underbrace{\frac{-10n}{(nk+1)(n(k+10)+1)} + \frac{nk}{(n+2k)^2+2} - \frac{n(k+1)}{(n+2k+2)^2+2} + \frac{n(k+11)}{(n+2k+22)^2+2}}_{f}
$$

$$
L\cdot f = \Delta_k(L\cdot g_0) + L\cdot\underbrace{\left(n(k+11)\sigma_n^{22} - n(k+1)\sigma_n^2 + nk\right)}_M\cdot\underbrace{\frac{1}{(n+2k)^2+2}}
$$

$$
= \Delta_k(\cdots) + \left( (\sigma_k-1) \tilde{Q} + \prod_{n=2k}^{\infty} \frac{1}{(n+2k)^2 + 2} \right.\\ \left. \frac{(c_0(n)nk + c_2(n)(n+2)(k-1) + c_4(n)(n+4)(k-2))}{+ (c_1(n)(n+1)k + c_3(n)(n+3)(k-1)) \sigma_n} \right.
$$

$$
\boxed{\sigma_k\big(\tfrac{1}{(n+2k)^2+2}\big)=\sigma_{(1,2)}^2\big(\tfrac{1}{(n+2k)^2+2}\big)}
$$

$$
\text{Example. } \underbrace{\frac{-10n}{(nk+1)(n(k+10)+1)} + \frac{nk}{(n+2k)^2+2} - \frac{n(k+1)}{(n+2k+2)^2+2} + \frac{n(k+11)}{(n+2k+22)^2+2}}_{f}
$$

$$
L\cdot f = \Delta_k(L\cdot g_0) + L\cdot\underbrace{(n(k+11)\sigma_n^{22}-n(k+1)\sigma_n^2+nk)}_M\cdot\underbrace{\frac{1}{(n+2k)^2+2}}
$$

$$
= \Delta_k(\cdots) + \widehat{R} \cdot \frac{1}{(n+2k)^2 + 2}
$$
  
\n
$$
\frac{(c_0(n)nk + c_2(n)(n+2)(k-1) + c_4(n)(n+4)(k-2))}{(c_1(n)(n+1)k + c_3(n)(n+3)(k-1))\sigma_n}
$$

Example. 
$$
\underbrace{\frac{-10n}{(nk+1)(n(k+10)+1)} + \frac{nk}{(n+2k)^2+2} - \frac{n(k+1)}{(n+2k+2)^2+2} + \frac{n(k+11)}{(n+2k+22)^2+2}}_{f}
$$

$$
L\cdot f = \Delta_k(L\cdot g_0) + L\cdot\underbrace{(n(k+11)\sigma_n^{22}-n(k+1)\sigma_n^2+nk)}_M\cdot\underbrace{\frac{1}{(n+2k)^2+2}}
$$

$$
= \Delta_{k}(\cdots) + \boxed{\widetilde{R}} \cdot \frac{1}{(n+2k)^{2}+2}
$$
  
\n
$$
\frac{(c_{0}(n)nk + c_{2}(n)(n+2)(k-1) + c_{4}(n)(n+4)(k-2))}{(c_{1}(n)(n+1)k + c_{3}(n)(n+3)(k-1))\sigma_{n}}
$$

L is a telescoper  $\iff \tilde{R} = 0$ 

Example. 
$$
\underbrace{\frac{-10n}{(nk+1)(n(k+10)+1)} + \frac{nk}{(n+2k)^2+2} - \frac{n(k+1)}{(n+2k+2)^2+2} + \frac{n(k+11)}{(n+2k+22)^2+2}}_{f}
$$

$$
L\cdot f = \Delta_k(L\cdot g_0) + L\cdot\underbrace{(n(k+11)\sigma_n^{22}-n(k+1)\sigma_n^2+nk)}_M\cdot\underbrace{\frac{1}{(n+2k)^2+2}}
$$

$$
= \Delta_{k}(\cdots) + \boxed{\tilde{p}} \cdot \frac{1}{(n+2k)^{2}+2}
$$
  
\n
$$
\frac{(c_{0}(n)nk + c_{2}(n)(n+2)(k-1) + c_{4}(n)(n+4)(k-2))}{(c_{1}(n)(n+1)k + c_{3}(n)(n+3)(k-1))\sigma_{n}}
$$

$$
\begin{cases}\nc_0(n)nk + c_2(n)(n+2)(k-1) + c_4(n)(n+4)(k-2) = 0 \\
c_1(n)(n+1)k + c_3(n)(n+3)(k-1) = 0\n\end{cases}
$$

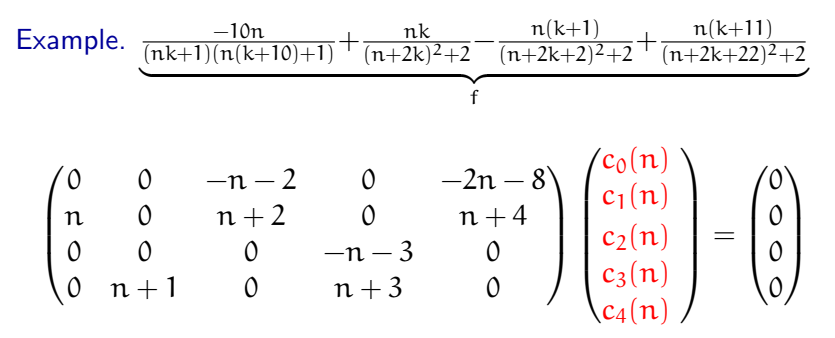

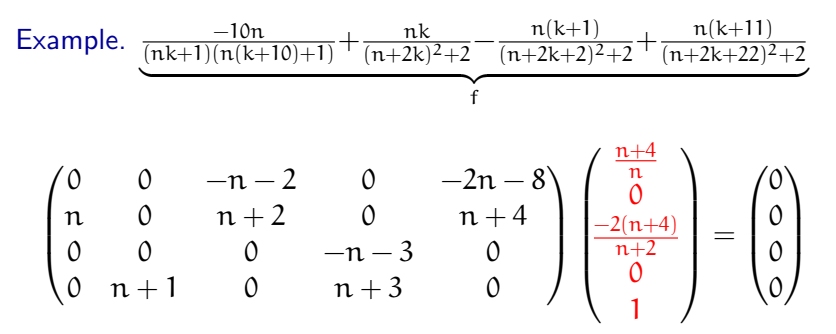

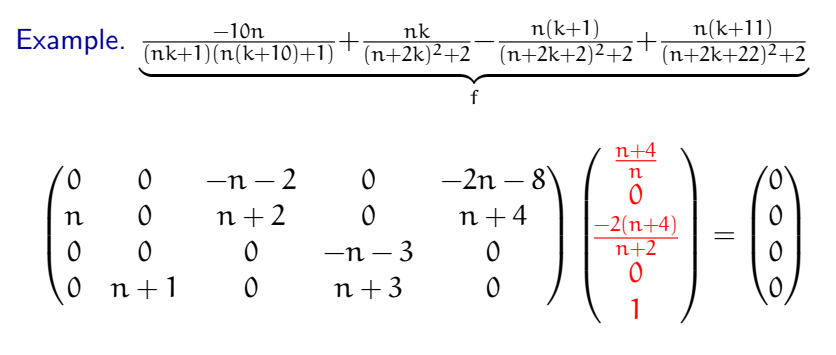

A telescoper:  $L = \frac{n+4}{n} + \frac{-2(n+4)}{n+2}$  $\frac{2(n+4)}{n+2} \cdot \sigma_n^2 + 1 \cdot \sigma_n^4$ 

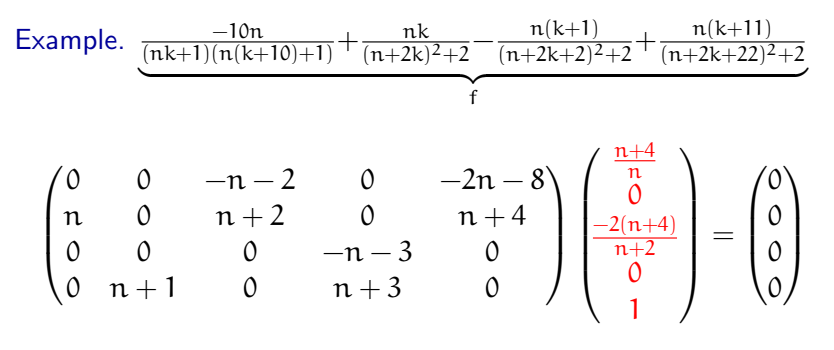

A telescoper:  $L = \frac{n+4}{n} + \frac{-2(n+4)}{n+2}$  $\frac{2(n+4)}{n+2} \cdot \sigma_n^2 + 1 \cdot \sigma_n^4$ 

A certificate: 
$$
g = L \cdot \underbrace{g_0} + \text{LeftQuot}(L \cdot M, \sigma_k - 1) \cdot \frac{1}{(n+2k)^2+2}
$$
  
LeftQuot $(\sigma_k^{10} - 1, \sigma_k - 1) \cdot \frac{1}{nk+1}$ 

Huang, SCG, UW [Creative Telescoping](#page-0-0) Creative Telescoping 3/13

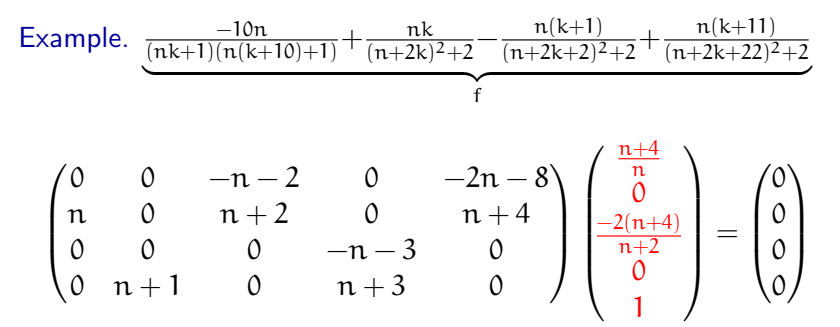

#### Recall: reduction-based approach

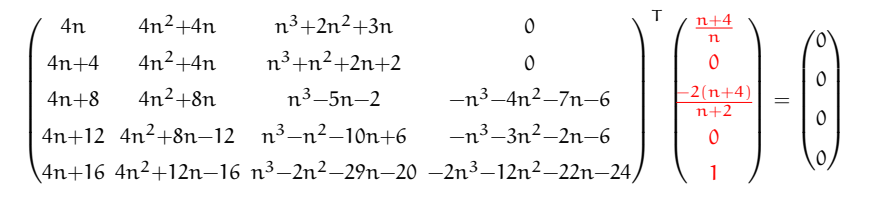

Huang, SCG, UW [Creative Telescoping](#page-0-0) Creative Telescoping 3/13

## Outline of algorithm (iteration version)

Input.  $f \in C(n, k)$ .

Output. A minimal telescoper L and a certificate g when exist.

1 den(f) = P<sub>0</sub> 
$$
\prod_{i,j}
$$
 P<sub>i</sub>( $\lambda_i n + \mu_i k + \nu_{ij}$ )<sup>e<sub>ij</sub></sup>.  
\n2 f =  $\frac{f_0}{P_0} + \sum_{i,e} \left[ \sum_{j=1}^{n_i} a_{ij} e^{\sigma_{\lambda_{i},\mu_i}}^{v_{ij}} \right]$   $\frac{M_{ie_1}}{P_i(\lambda_i n + \mu_i k)^e}$ .  
\n3  $\frac{f_0}{P_0} = \Delta_k(g) + r$ . If  $r \neq 0$ , return "No telescope rexists!"  
\n4  $M_{ie} = \Delta_k(\cdots) + R_{ie}$ . If all  $R_{ie} = 0$  then return  $L = 1$  and  $g = g + \sum_{i,e}$  LeftQuot( $M_{ie}, \sigma_k - 1$ )  $\frac{1}{P_i(\lambda_i n + \mu_i k)^e}$ .  
\n5 For  $\rho = 1, 2, ...$  do  
\nFind a telescopeer L s.t.  $L \cdot R_{ie} = \Delta_k(\cdots)$ . If succeed return  
\nL and  $g = L \cdot g + \sum_{i,e}$  LeftQuot $(L \cdot M_{ie}, \sigma_k - 1) \cdot \frac{1}{P_i(\lambda_i n + \mu_i k)^e}$ .

#### Huang, SCG, UW [Creative Telescoping](#page-0-0) 10/13

## Worst-case complexity (field operations)

Given  $f \in C(n,k)$  with  $\deg_n(f) \leq d_n$  and  $\deg_k(f) \leq d_k$ .

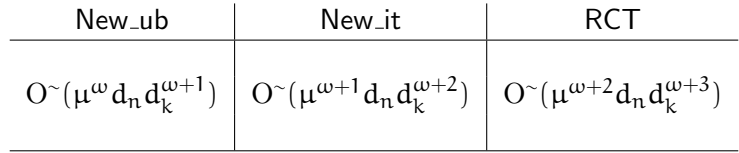

- $\mu \in \mathbb{Z}^+$ ,  $2 \leq \omega \leq 3$
- Without expanding the certificate
- Size of a minimal telescoper:  $O(\mu^2 d_n d_k^3)$

## Timings (in seconds)

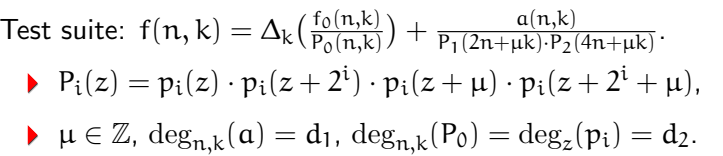

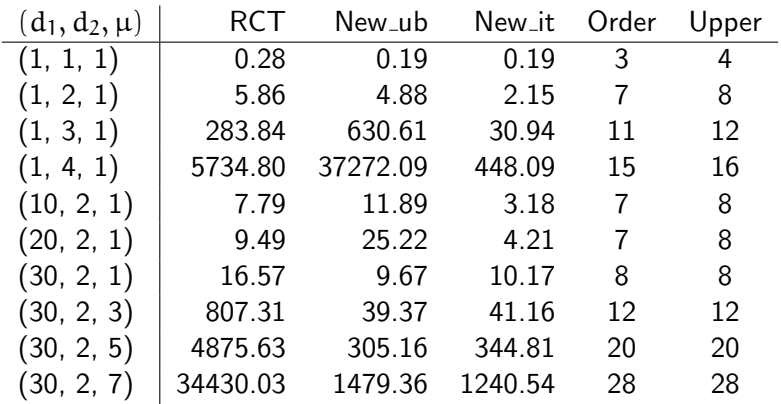

# Timings (in seconds)

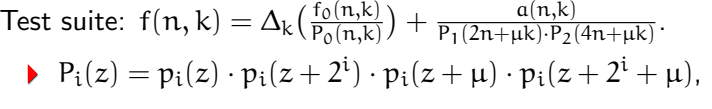

 $\mu \in \mathbb{Z}, \deg_{n,k}(\mathfrak{a}) = d_1, \deg_{n,k}(P_0) = \deg_z(p_i) = d_2.$ 

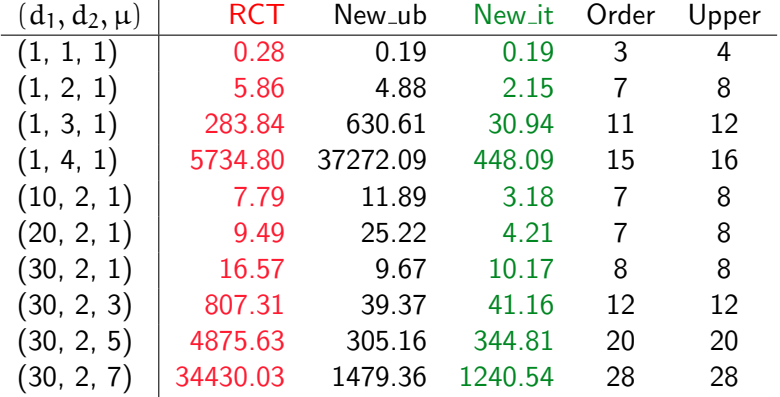

# Timings (in seconds)

Test suite: 
$$
f(n, k) = \Delta_k \left( \frac{f_0(n, k)}{P_0(n, k)} \right) + \frac{a(n, k)}{P_1(2n + \mu k) \cdot P_2(4n + \mu k)}
$$
.  
\n
$$
P_i(z) = p_i(z) \cdot p_i(z + 2^i) \cdot p_i(z + \mu) \cdot p_i(z + 2^i + \mu),
$$

 $\mu \in \mathbb{Z}, \deg_{n,k}(\mathfrak{a}) = d_1, \deg_{n,k}(P_0) = \deg_z(p_i) = d_2.$ 

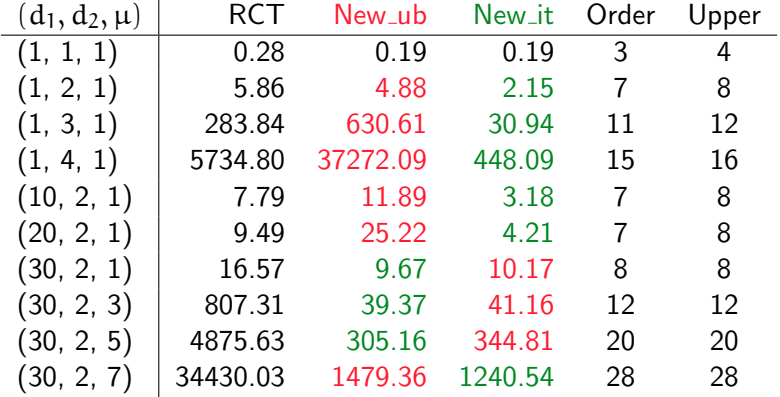

## **Summary**

#### Result.

- A creative telescoping algorithm for bivariate rational function
	- **C** Avoids need to construct certificates
	- **O** Expresses certificates in precise and manipulable sparse forms
	- **C** Has better control in size of intermediate expression
	- **B** Easier to analyze, and more efficient

#### Future work.

Generalize to hypergeometric terms